## **CAMS USER ID REQUEST FORM**

## **ALLOW 3-5 DAYS FOR CAMS/ITC PROCESSING**

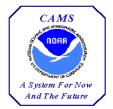

NOTE: All users must be entered in the NOAA Locator prior to requesting access to CAMS. Submissions and updates to the NOAA Locator can be sent to <a href="mailto:noaa.locator@noaa.gov">noaa.locator@noaa.gov</a>.

| Date of Request:                                    |                                                                                                   |
|-----------------------------------------------------|---------------------------------------------------------------------------------------------------|
| Access:                                             |                                                                                                   |
| Requested Action:<br>Entity Type:                   | Specify:                                                                                          |
| Entity Type.                                        | Specify.                                                                                          |
| NOTE: If you are not a NOAA employee, you will be c | ontacted for your Social Security Number                                                          |
| User's Name:                                        |                                                                                                   |
| Office Phone:                                       | Office Fax:                                                                                       |
| Line Office:                                        | Routing Code:                                                                                     |
| Office Address:                                     |                                                                                                   |
| E-mail Address:                                     |                                                                                                   |
| Servicing Administrative Support Center:            |                                                                                                   |
| Supervisor's Name:                                  | Office Phone:                                                                                     |
| Supervisor's Signature:                             | Date:                                                                                             |
| (Electronic submissions must be forwarde            | ed by the Supervisor to serve as the Supervisor's signature and approval.)                        |
| Sys. Adm.'s Name:                                   | Office Phone:                                                                                     |
| · .                                                 | low, please select the appropriate user role for the CAMS module which you are requesting access. |
| Accounts Payable:                                   | General Ledger:                                                                                   |
| Accounts Payable Interfaces:                        | Cost Accumulation:                                                                                |
| Budget:                                             | Labor:                                                                                            |
| Data Warehouse:                                     | Personal Property:                                                                                |
| Grants:                                             | Real Property:                                                                                    |
| Accounts Receivable:                                | Loans:                                                                                            |
| Reimbursable Agreements:                            | Special User: (Specify)                                                                           |
| Commerce Purchase Card System:                      |                                                                                                   |
| Application Manager: Client Serv                    | rices Office Phone:301-427-1023                                                                   |

Submit signed requests to the CAMS Client Services Help Desk via **FAX on 240-632-2886**. E-mail submissions require Adobe Acrobat software and must be forwarded by the user's Supervisor to serve as the Supervisor's signature and approval. Forward e-mail submissions to <a href="mailto:clientservices@noaa.gov">clientservices@noaa.gov</a>.